## WORKDAY QUICK GUIDE

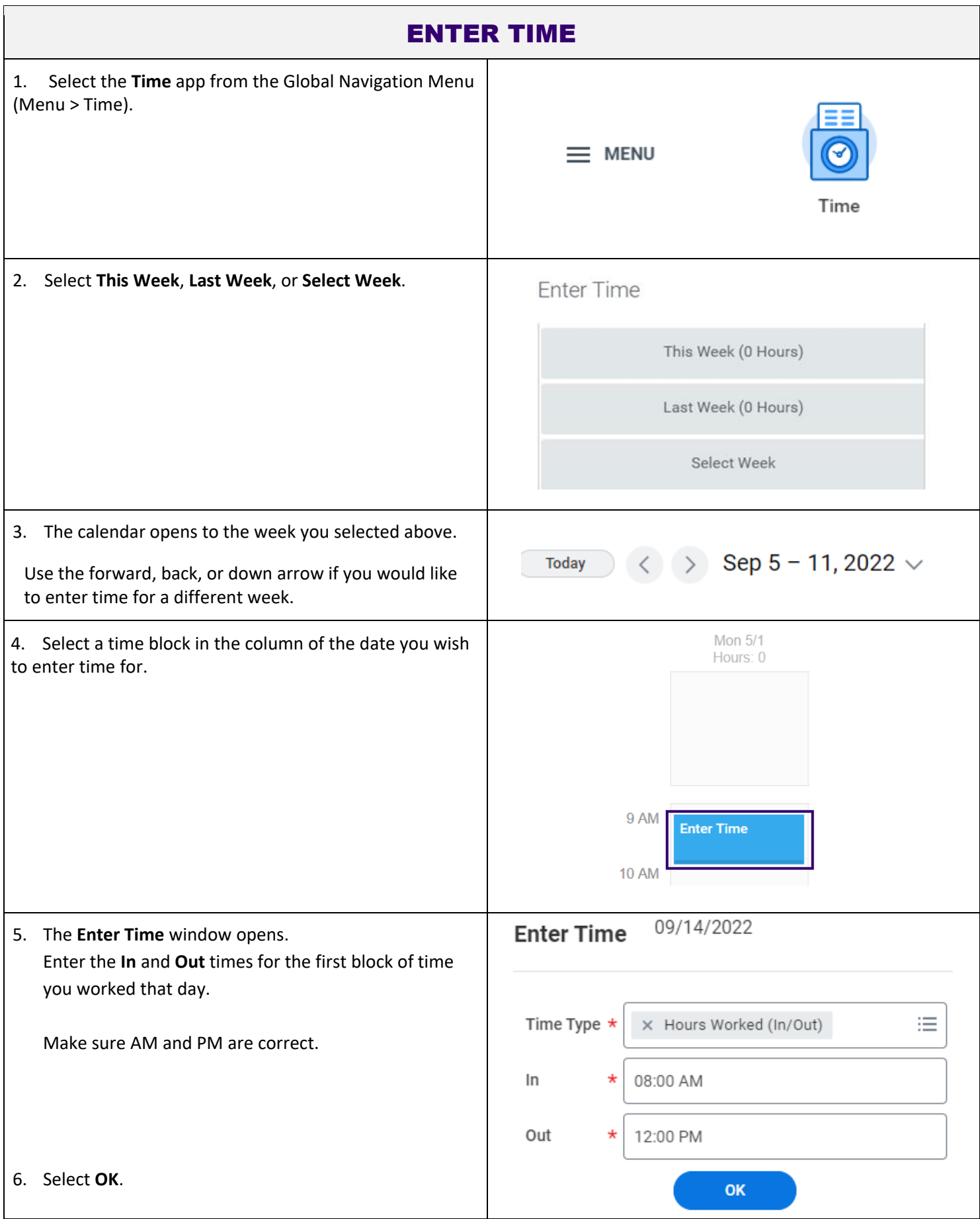

UNIVERSITY of WASHINGTON | INTEGRATED SERVICE CENTER<br>Official ISC document. Last revised 2/27/2018. 1

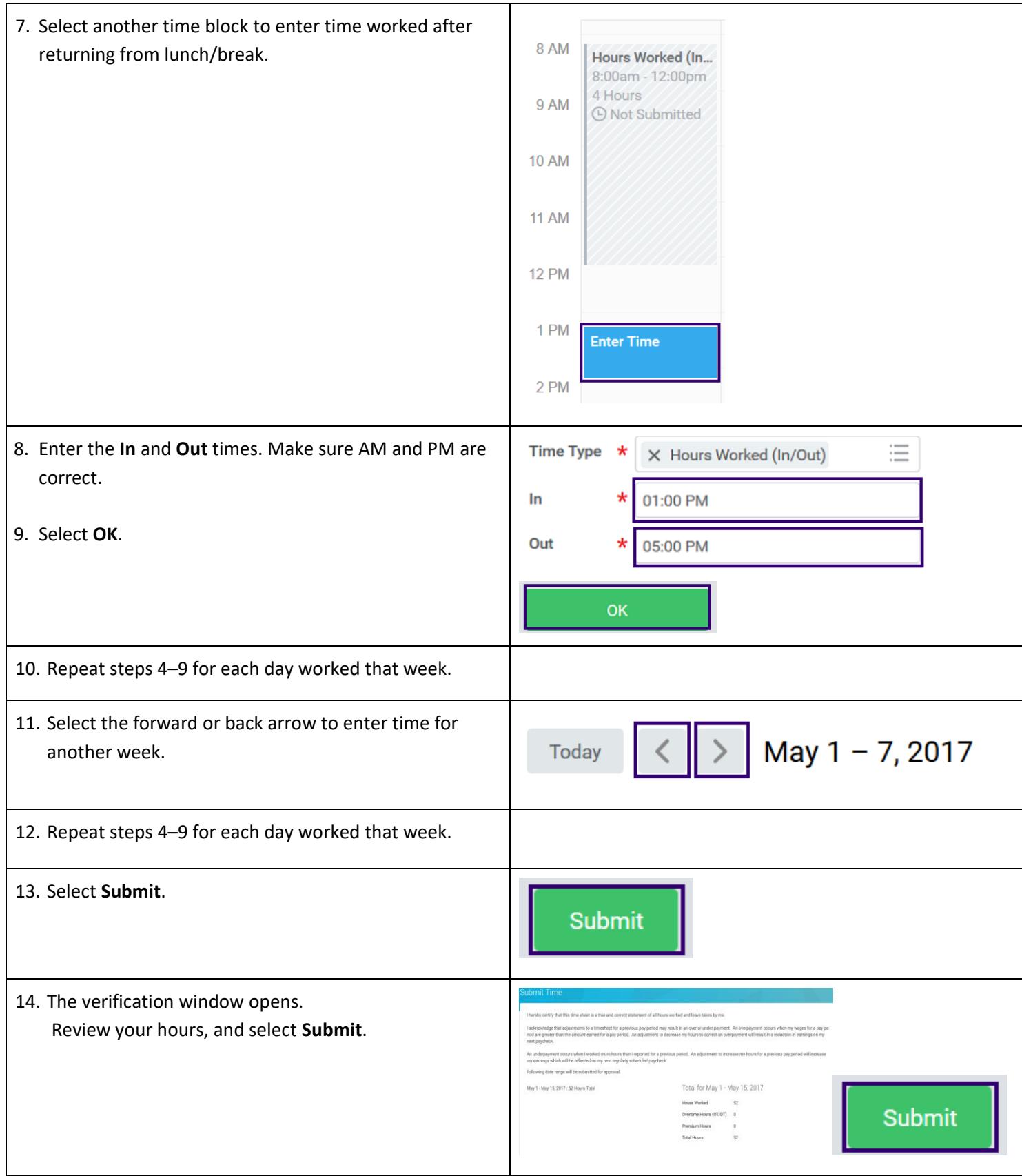

Link to user guide: https://isc.uw.edu/user-guides/enter\_time/